CS 649 Big Data: Tools and Methods Spring Semester, 2022 Doc 21 Assignment 2 Dates Mar 22, 2022

Copyright ©, All rights reserved. 2022 SDSU & Roger Whitney, 5500 Campanile Drive, San Diego, CA 92182-7700 USA. OpenContent [\(http://www.opencontent.org/opl.shtml](http://www.opencontent.org/opl.shtml)) license defines the copyright on this document.

```
positive_line = positive.iloc[:, 8:750]
positive_line.columns = pd.to_datetime(positive_line.columns)
\mathsf{lst} = []week_num = 0for i in range(0, 742, 7):
  x = positive line.iloc[:, i:i + 8].sum().sum()
   lst.append(x)
   week_num += 1
st.title("Assignment 2 - Covid Analysis")
st.header("Covid-19 New Cases")
st.line_chart(lst)
```
# dropping days to ensure we have full weeks drop\_days = ['2020-01-22', '2020-01-23', '2020-01-24', '2020-01-25', '**2022-02-06', '2022-02-07**']

## **Weekly US Covid Deaths**

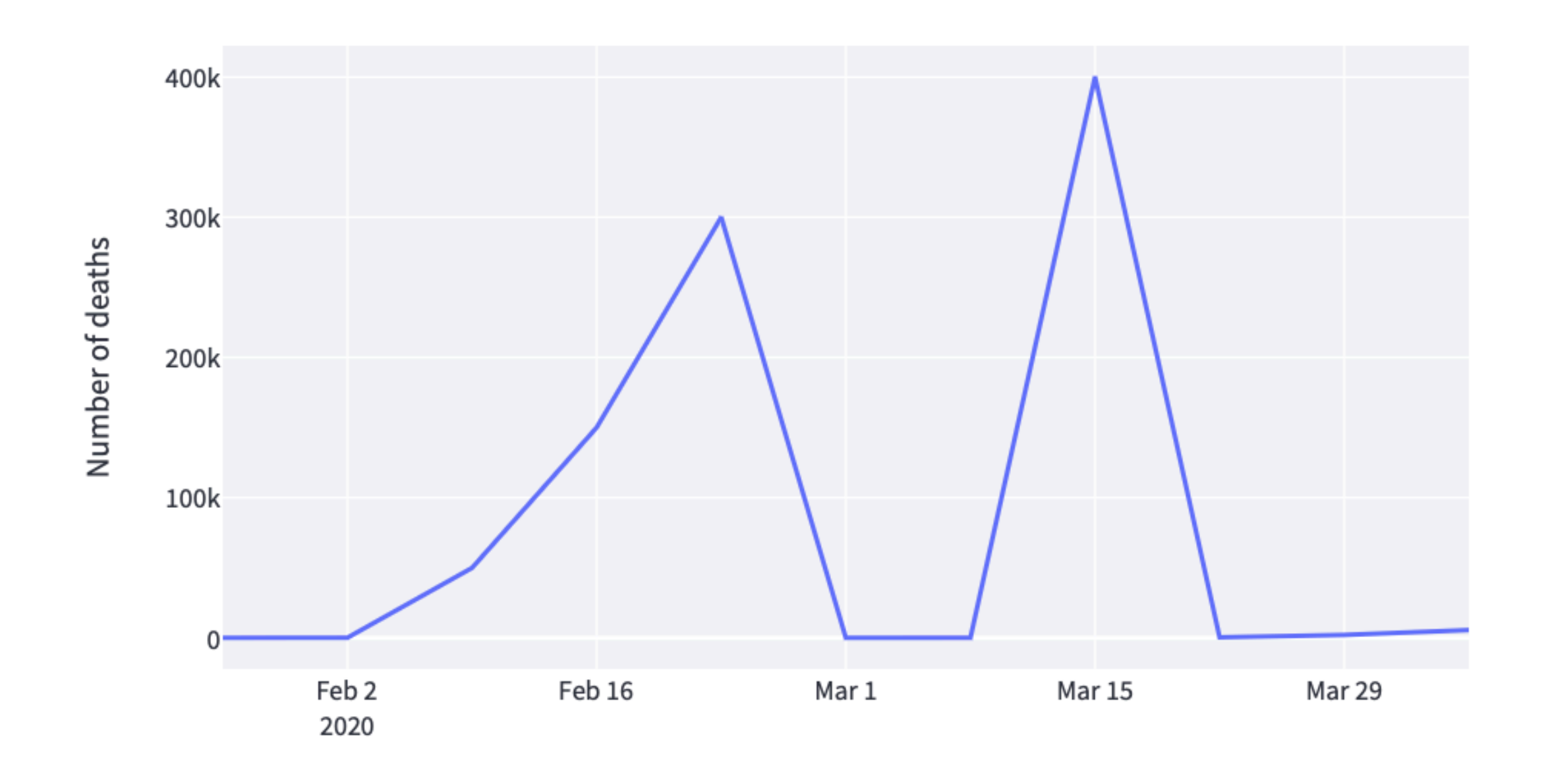

Week

 $2020 - 02 - 02$ 

 $2020 - 01 - 26$ 

 $2022 - 02 - 06$ 

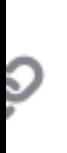

Map of Covid-19 deaths per 100k people for each county in the USA. Spans between Sunday, 2020-01-26 and Saturday, 2022-02-05.

KeyError: "['1/22/2020', '1/23/2020', '1/24/2020', '1/25/2020', '2/6/2022', '2/7/2022'] not found in axis"

Traceback:

```
def build confirmed weekly dataframe():
```

```
 question_1 = covid_confirmed.drop(['countyFIPS','County Name','State','StateFIPS'],axis = 
1).diff(axis=1)
```

```
question 1 = question 1.fillna(0)
```

```
 question_1 = question_1.sum().to_frame("Cases").reset_index()
```

```
question_1 = question_1.rename(columns = {'index':'Date'})
```

```
 question_1['Date'] = pd.to_datetime(question_1['Date'])
```

```
 question_1 = question_1.drop([0,1,2,3,746,747])
```

```
 question_1 = question_1.groupby( pd.Grouper(key='Date', freq='W-SUN'))['Cases'].sum().to_frame()
 return question_1
```
 date\_range = pd.period\_range(start = '2020-01-22', end = '**2022-02-07'**, freq = 'W-SAT') date\_range = date\_range.map(str) date\_range = date\_range.str.split('/').str[0]

```
def create_slider() :
   death_df = create_df_by_county(ImportFile.get_deaths_file())
  cases_df = create_df_by_county(ImportFile.get_cases_file())
```

```
min = cases df.columns[1]
maxx = cases df.columns[-2]
```

```
start time = st.slider(
   "Select Week",
   min_value=minn.to_pydatetime(),
   max_value=maxx.to_pydatetime(),
   value=death_df.columns[100].to_pydatetime(),
  format="YYYY-MM-DD",
   step=timedelta(days=7)),
```

```
 st.write("Start date:", start_time[0])
```

```
 col1, col2= st.columns(2)
```
## **New Grading Scale**

April 8

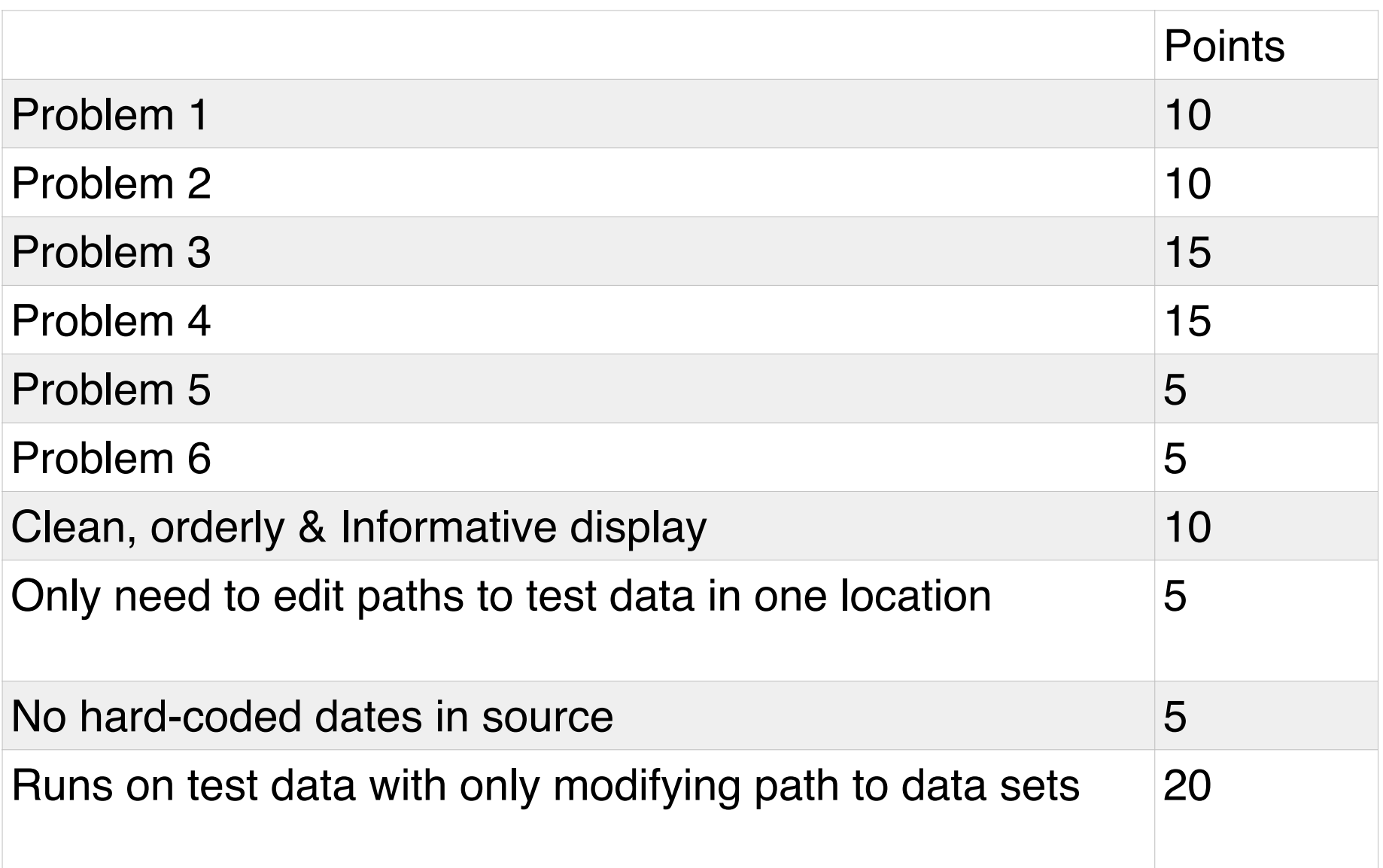